# ДЕПАРТАМЕНТ ОБРАЗОВАНИЯ ГОРОДА МОСКВЫ

# Государственное автономное образовательное учреждение дополнительного профессионального образования города Москвы «МОСКОВСКИЙ ЦЕНТР РАЗВИТИЯ КАДРОВОГО ПОТЕНЦИАЛА ОБРАЗОВАНИЯ»

УПРАВЛЕНИЕ МЕТАПРЕДМЕТНОЙ ПОДГОТОВКИ И ОБРАЗОВАТЕЛЬНЫХ ТЕХНОЛОГИЙ

> **УТВЕРЖДАЮ** Директор ГАОУ ДПО МЦРКПО А.И. Рытов 2018 г.

# Дополнительная профессиональная программа (повышение квалификации)

МЭШ в работе педагога дополнительного образования. Модуль 1

Рег. номер Начальник учебного отдела А.А. Марзаганова

Разработчики курса: Перевезенцев С.С., аналитик Майорова В.В., аналитик

Одобрено на заседании управления метапредметной подготовки и образовательных технологий Протокол № 1 от 3 сентября 2018 года

/Р.А. Мейчик Начальник Управления

> Направление: цифровая дидактика Уровень: базовый

Москва  $-2018$ 

 $\mathbf{1}$ 

**1.1. Цель реализации программы:** совершенствование профессиональных компетенций педагогов дополнительного образования для использования контента МЭШ.

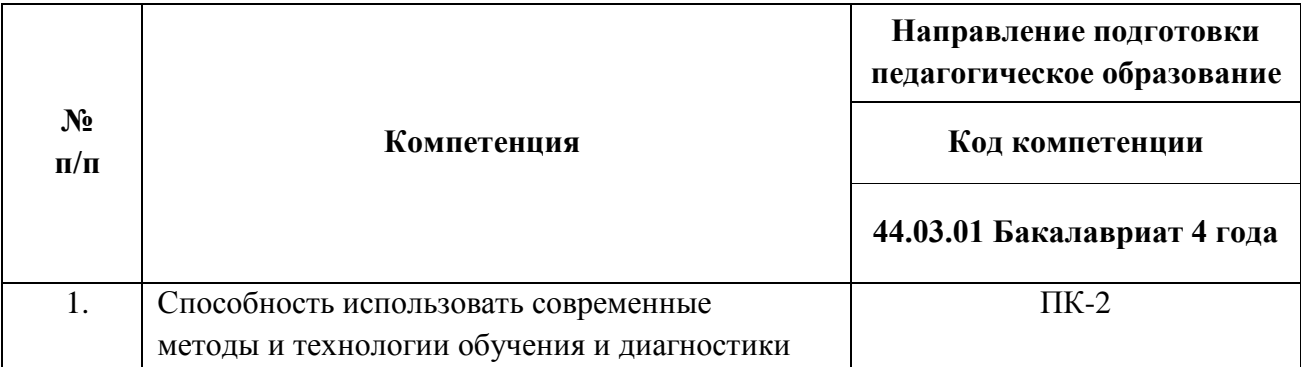

#### **Совершенствуемые компетенции**

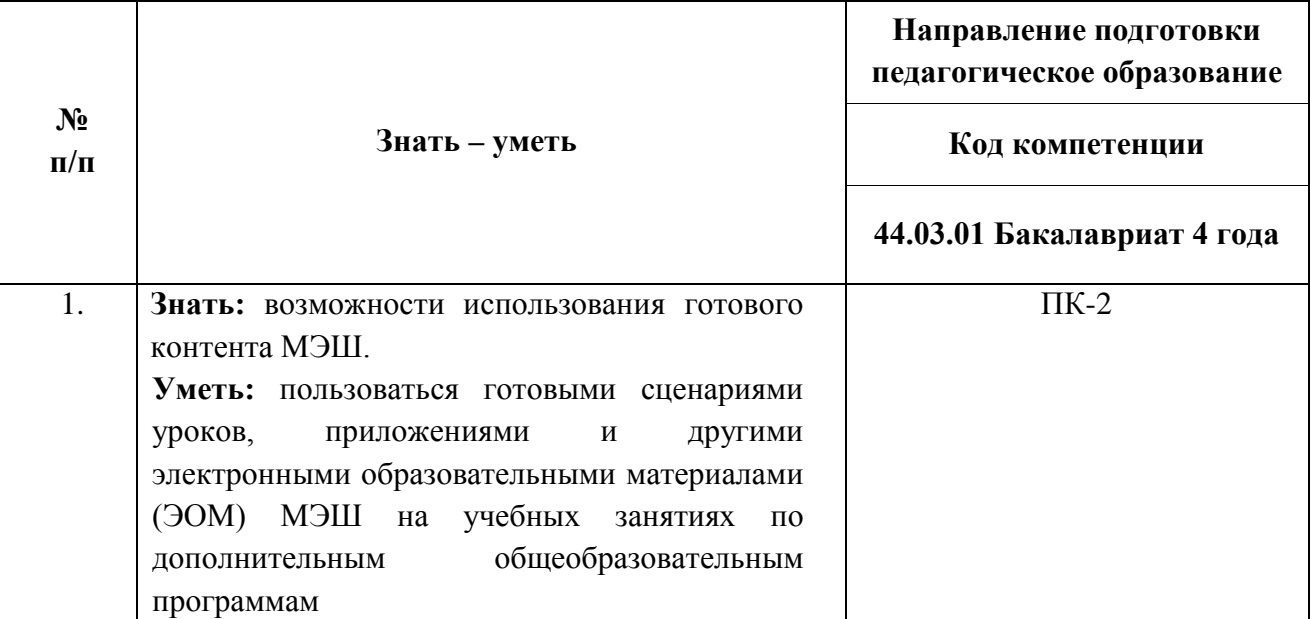

#### **1.2. Планируемые результаты обучения**

**1.3. Категория слушателей:** уровень образования – ВО, область профессиональной деятельности – дополнительное образование.

**1.4. Форма обучения:** очная.

**1.5. Срок освоения программы, режим занятий:** 24 час; режим занятий – 6 часов в день, [1](#page-1-0) раз в неделю<sup>1</sup>.

<span id="page-1-0"></span> <sup>1</sup> В каникулярное время по запросу группы режим занятий может меняться

## **Раздел 2. «***Содержание программы***»**

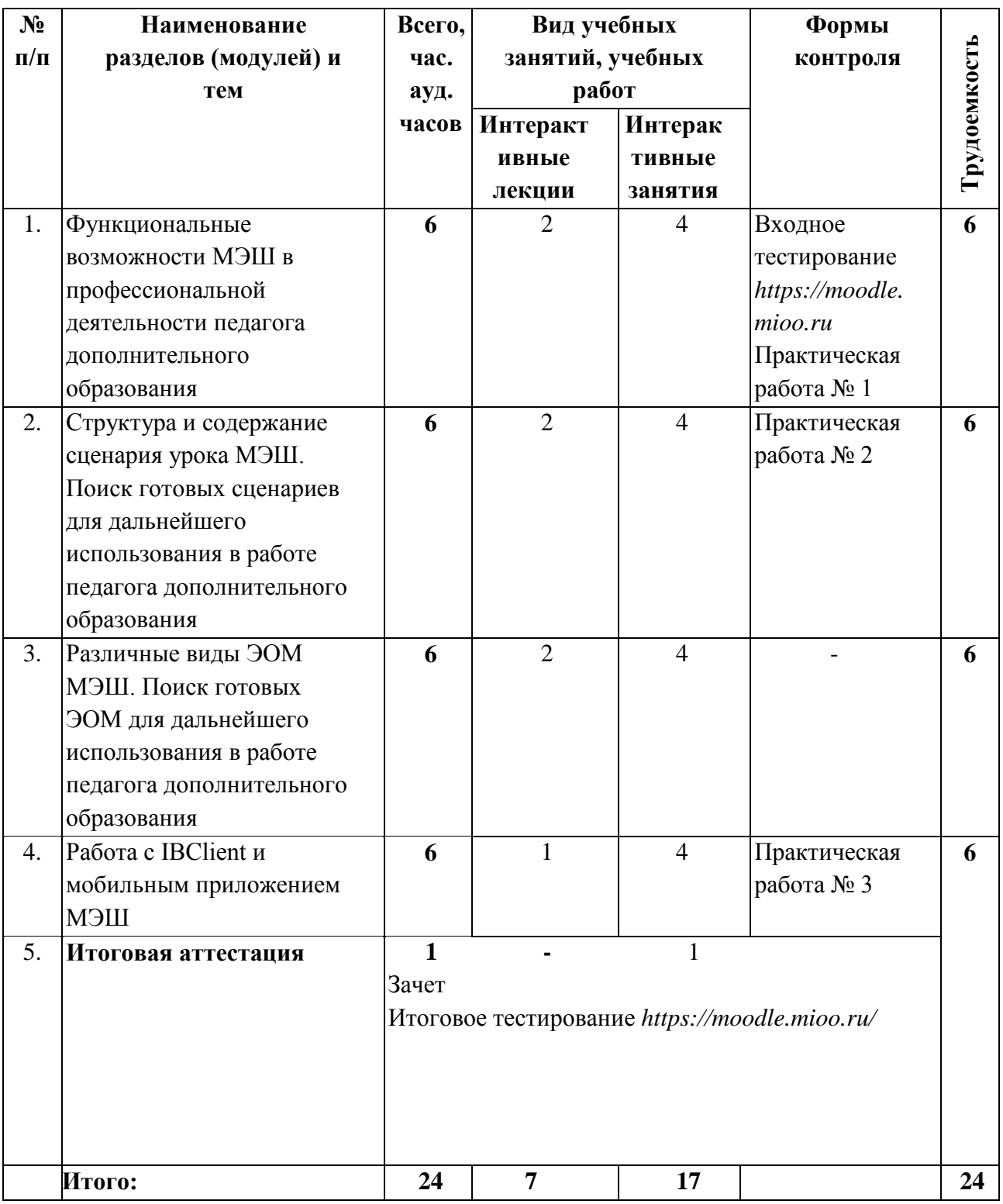

# **2.1. Учебный (тематический) план**

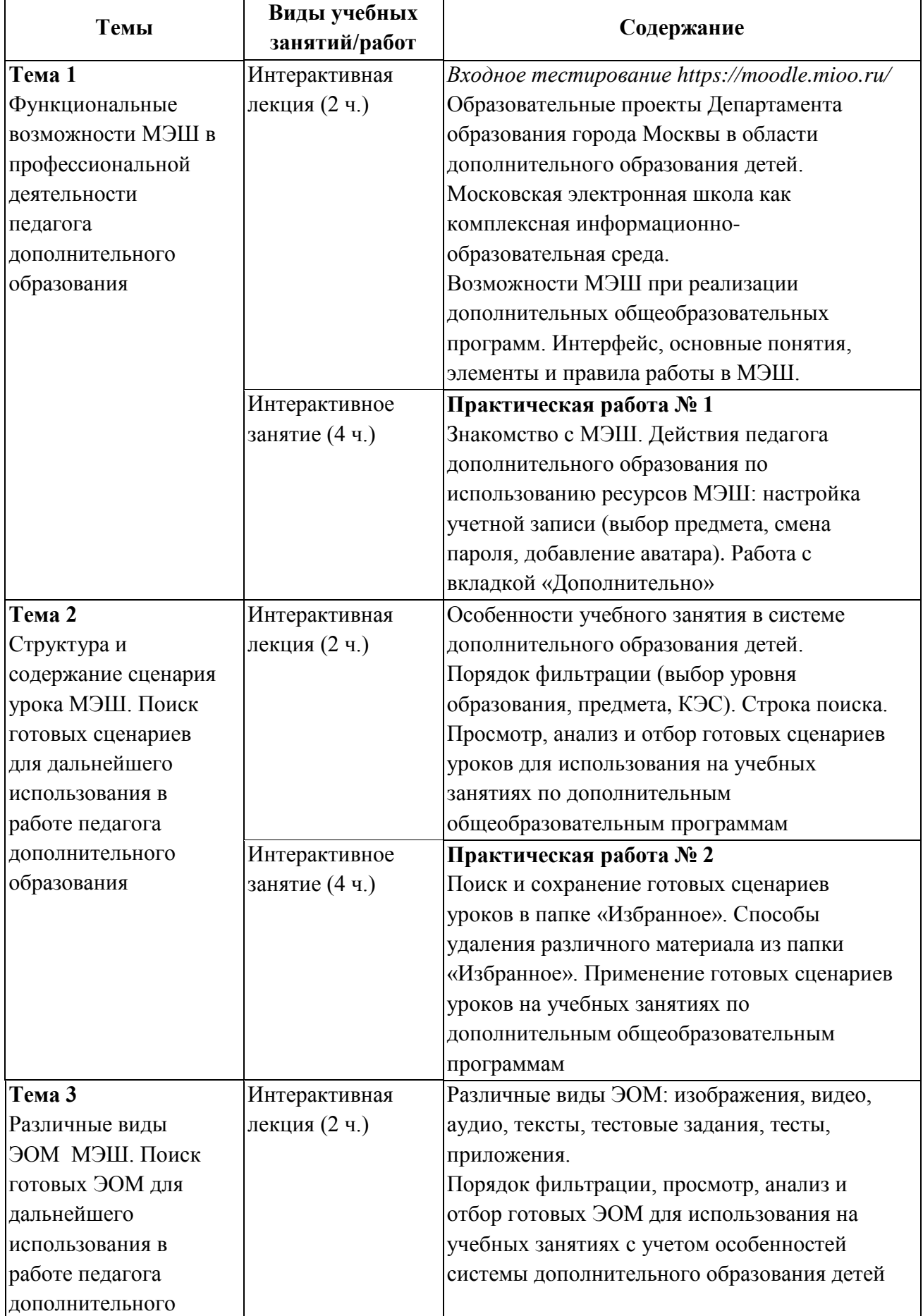

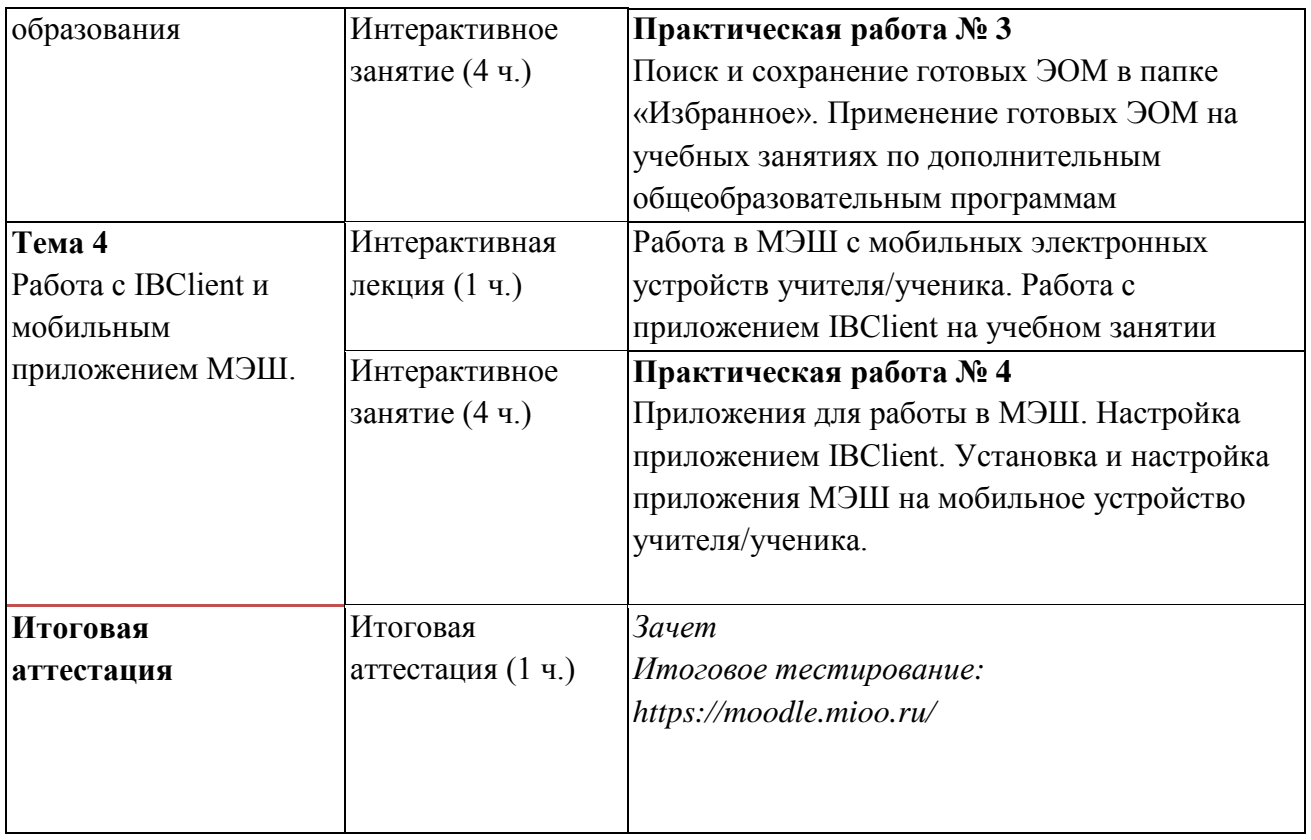

### **3.1. Текущий контроль**

Текущий контроль осуществляется по результатам выполнения практических заданий № 1–4. **Формы контроля:** обсуждение и анализ выполненных заданий.

#### **3.2. Итоговая аттестация**

#### **Итоговая аттестация:**

- Зачет представление в виде отчета выбранных сценариев уроков и других ЭОМ, размещенных в папке «Избранное»;
- Итоговое тестирование материалы размещены на портале https://moodle.mioo.ru/

### **Требования к аттестационной работе:**

- в папке «Избранное» МЭШ сохранено не менее 3-х сценариев уроков и не менее 2-х других электронных образовательных материалов (ЭОМ) различного вида (изображения, видео, аудио, тексты, тестовые задания, тесты, приложения);
- скриншоты сохраненных материалов МЭШ размещены в виде отчета на портале *[http://moodle.mioo.ru/.](http://moodle.mioo.ru/)*

#### **Примерные тестовые задания итогового тестирования:**

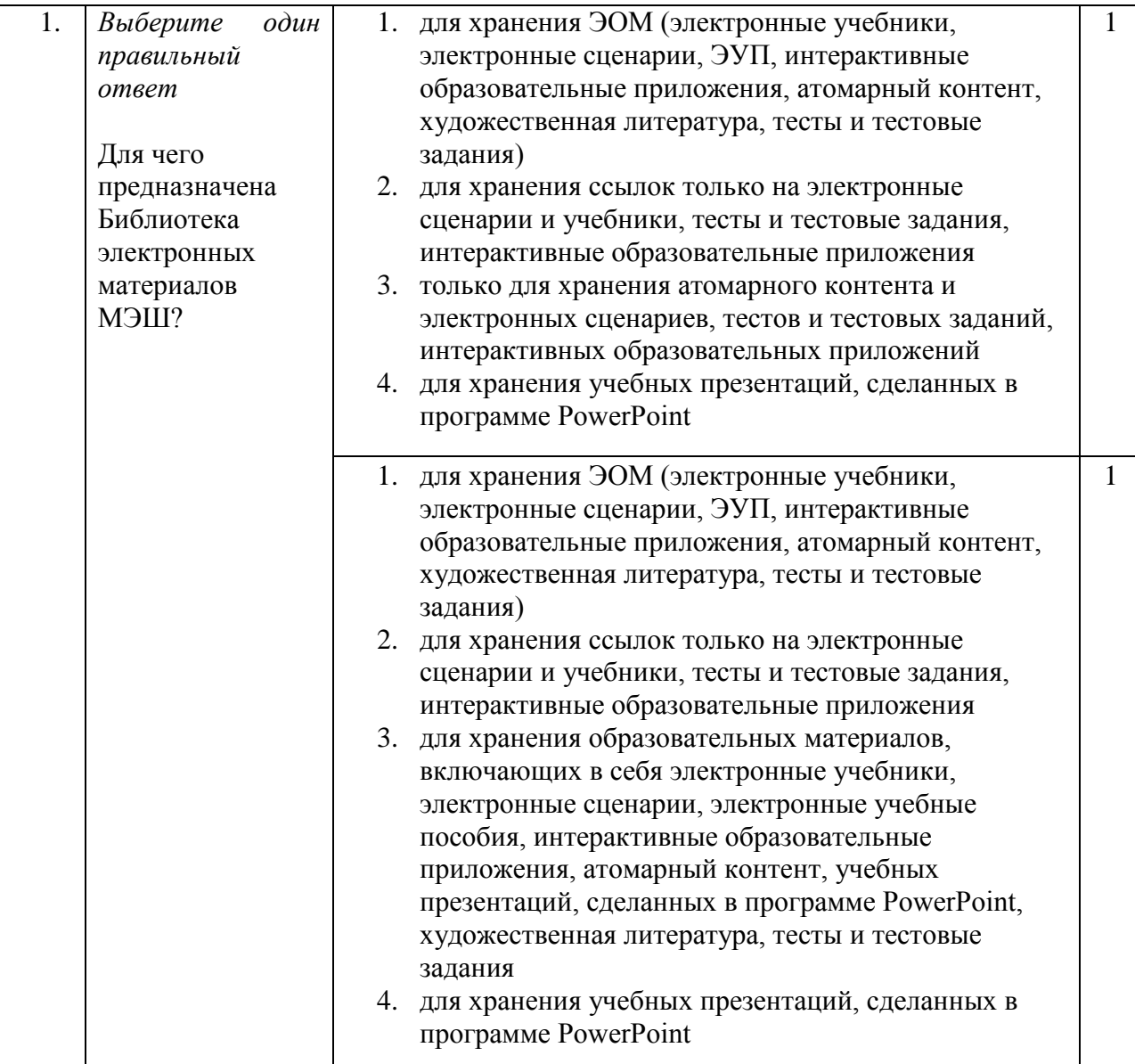

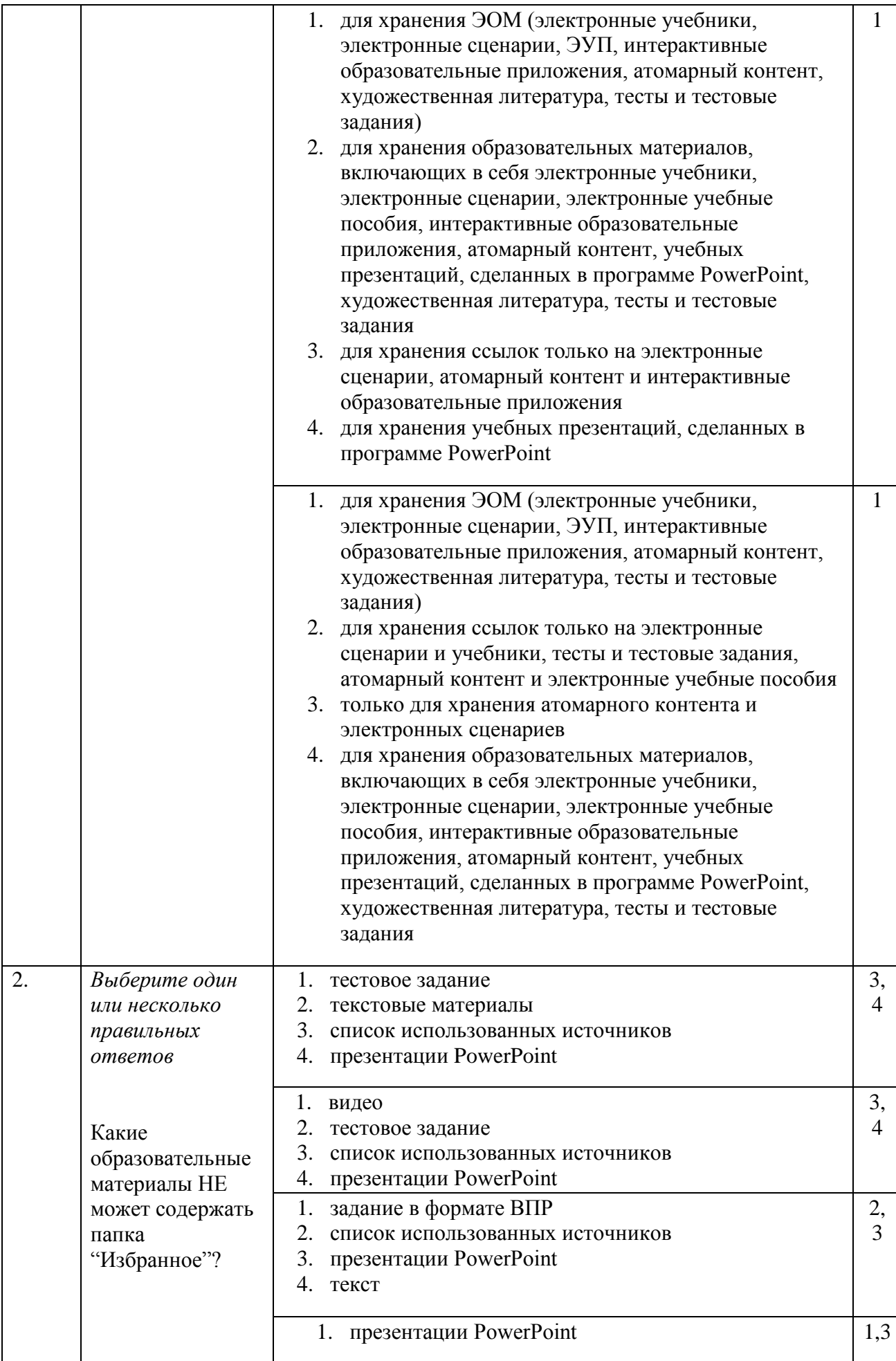

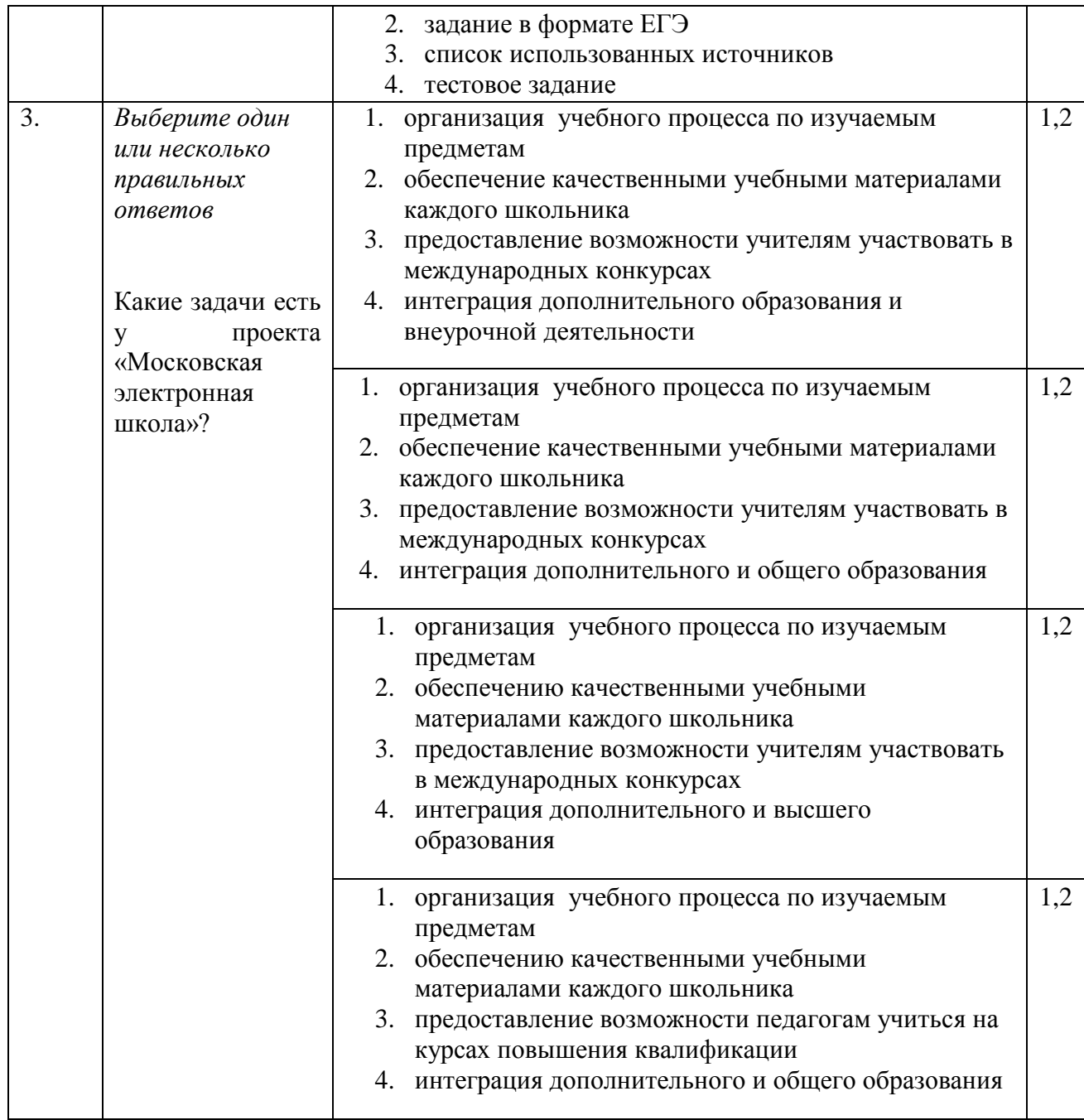

**Критерии оценивания:** материалы, сохраненные в папке «Избранное» МЭШ, выбраны в достаточном количестве.

#### **Форма защиты:** очная.

**Оценка:** зачтено/не зачтено.

#### **Аттестационная работа оценивается положительно при условии, если:**

- оценка материалов, размещенных в папке «Избранное» МЭШ зачтено;
- результат итогового тестирования 60% и более выполнения заданий.

#### **4.1. Учебно-методическое обеспечение и информационное обеспечение программы**

#### **Федеральные законы, нормативные и правовые документы:**

- 1. Федеральный закон от 29 декабря 2012 года № 273-ФЗ «Об образовании в Российской Федерации» [Электронный ресурс]// Советом Федерации. URL: http://www.consultant.ru/cons/cgi/online.cgi?req=doc&base=LAW&n=201647&rnd=245023. 2445810643&from=194773-0#0 (дата обращения: 16.08.2018)
- 2. Приказ Министерства образования и науки Российской Федерации от 06 октября 2009 года № 373 «Об утверждении и введении в действие федерального государственного образовательного стандарта начального общего образования» [Электронный ресурс]// URL: http://минобрнауки.рф/документы/4761 (дата обращения 16.08.2018)
- 3. Приказ Министерства образования и науки Российской Федерации от 17 декабря 2010 года № 1897 «Об утверждении федерального государственного образовательного стандарта основного общего образования» [Электронный ресурс]// URL: http://минобрнауки.рф/documents/543 (дата обращения 16.08.2018)
- 4. Приказ Министерства образования и науки Российской Федерации от 17 мая 2012 года № 413 «Об утверждении федерального государственного образовательного стандарта среднего общего образования» [Электронный ресурс]// URL: http://минобрнауки.рф/documents/543 (дата обращения 16.08.2018)
- 5. «Платформа для учителя», Учительская газета, № 46 от 15 ноября 2016 г. http://ug.ru/archive/67510 (дата обращения 16.08.2018)
- 6. Московская электронная школа [Электронный ресурс]// URL: http://mes.mosmetod.ru/ (дата обращения 16.08.2018)
- 7. Глоссарий московского образования [Электронный ресурс]// URL: <http://glos.mosmetod.ru/> (дата обращения 16.08.2018)

## **Список Интернет-ресурсов:**

- 1. Библиотека МЭШ <https://uchebnik.mos.ru/> (дата обращения 16.08.2018)
- 2. Инструкции по работе с Библиотекой МЭШ <https://uchebnik.mos.ru/help/> (дата обращения 16.08.2018)
- 3. «Платформа для учителя», Учительская газета, № 46 от 15 ноября 2016 г. http://ug.ru/archive/67510 (дата обращения 16.08.2018)
- 4. Реестр основных общеобразовательных программ <http://fgosreestr.ru/> (дата обращения 16.08.2018)
- 5. Сайт проекта «Московская электронная школа»: <http://mes.mosmetod.ru/> (дата обращения 16.08.2018)
- 6. Учебный портал по использованию ЭОР в образовательной деятельности <http://eor.it.ru/> (дата обращения 16.08.2018)
- 7. Письмо Минобрнауки России от 18.08.2017 N 09-1672 «О направлении Методических рекомендаций по уточнению понятия и содержания внеурочной деятельности в рамках реализации основных общеобразовательных программ, в том числе в части проектной деятельности»
- 8. http://legalacts.ru/doc/pismo-minobrnauki-rossii-ot-18082017-n-09-1672-o-napravlenii/ (дата обращения 16.08.2018)
- 9. Федеральный центр информационно-образовательных ресурсов <http://fcior.edu.ru/>

(дата обращения 16.08.2018)

10. Цифровые образовательные ресурсы – http://school-collection.edu.ru/ (дата обращения 16.08.2018)

#### **4.2. Материально-технические условия реализации программы**

- компьютерное и мультимедийное оборудование: компьютер или ноутбук для каждого слушателя;
- 1 компьютер для преподавателя; интерактивная доска, или интерактивная панель, или проектор и экран;
- на компьютерах должны быть установлены: браузер Google Chrome и пакет офисных программ Microsoft Office (2007 и/или выше);
- компьютеры должны быть подключены к свободному доступ в Интернет (отключены контент-фильтры, файерволы и т.д.) с возможностью размещения заданий в информационной среде курса;
- интернет подключение должно быть устойчивым желательно проводное подключение (LAN);
- если подключение беспроводное (WLAN) количество подключенных Wi-Fi точек должно быть установлено с запасом, что бы точно перекрыть количество подключаемых ноутбуков (с учетом всех возможных подключений из вне аудитории);
- обучающиеся должны иметь при себе логин-пароль от:
	- ЭЖД https://dnevnik.mos.ru/;
	- информационной образовательной среде https://moodle.mioo.ru/;
	- от своей действующей электронной почты для регистрации/восстановления логина-пароля от информационной образовательной среде [https://moodle.mioo.ru/.](https://moodle.mioo.ru/)